# Technologie informacyjne - opis przedmiotu

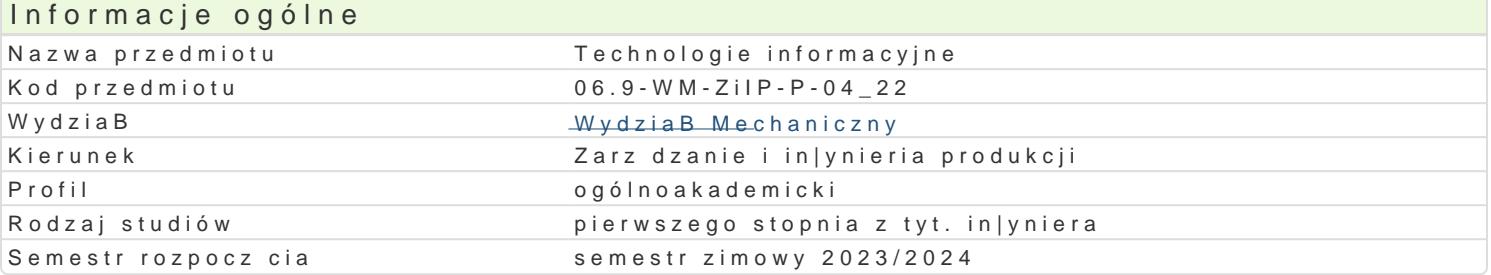

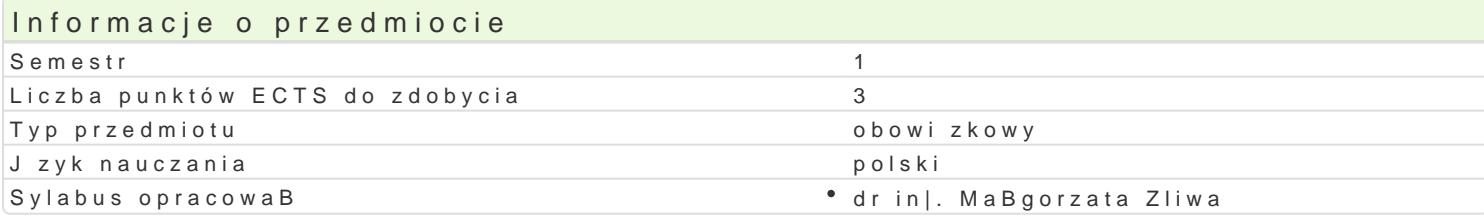

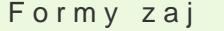

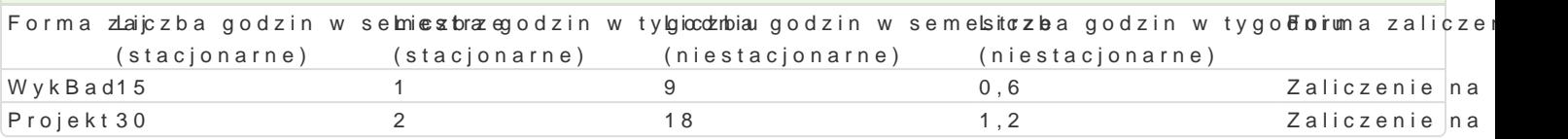

# Cel przedmiotu

Celem przedmiotu jest nabycie przez studenta umiej tno[ci wykorzystania technologii informacyjnych wykonywanym zawodzie. UzmysBowienie istoty technologii informacyjnych, [wiadomego korzystania z mo|liwo[ci wykorzystania dost pnych zasobów bibliotecznych, szczególnie zbiorów elektronicznych. szczególno[ci: edytorów tekstowych, arkuszy kalkulacyjnych i aplikacji sBu| cych do tworzenia preze opracowanych przez siebie materiaBów.

#### Wymagania wst pne

Podstawowe umiej tnolci posBugiwania si komputerem oraz znajomol poj stosowanych w technikac

Student powinien posiada podstawow wiedz z zakresu: pracy ze [rodowiskiem Windows, obsBugi wy

#### Zakres tematyczny

WykBad:

W1: Informacja i technologie informacyjne. Cyfryzacja informacji. Elektroniczne zbiory biblioteczne.

W2: Zestawienie przydatnych aplikacji komputerowych (biurowych i in|ynierskich) wraz z omówieniem bazy danych. Przechowywanie i wspóBdzielenie plików w chmurze. Podstawowa obróbka grafiki, jej tw

W3: PBatne i darmowe oprogramowanie biurowe. Alternatywne oprogramowaniem do zautomatyzowane wykorzystaniem MS Word): formatowanie tekstu, tabele, równania, problematyka pracy na stylach, ko

W4: Praca z arkuszami kalkulacyjnymi (np. z wykorzystaniem MS Excel): przegl d i zastosowanie wyb

W5: Pozyskiwanie i przetwarzanie informacji. Wyszukiwanie informacji w specjalistycznych bazach do wykorzystania gotowych szablonów do tworzenia grafik, animacji, broszur, ulotek, plakatów.

W6: Wskazania dotycz ce kompozycji i przedstawiania prezentacji multimedialnych.

W7: Prezentacje zaliczeniowe.

W8: Prezentacje zaliczeniowe c.d. Propozycja ocen koDcowych.

#### Projekt:

P1: Przydatne skróty klawiaturowe.

P2-5: Praca z pakietem biurowym, np. Word. Tworzenie, formatowanie i edycja tekstu oraz wzorów matematycznych obróbka obiektów graficznych w edytorach tekstowych.

P6-9: Praca z pakietem biurowym, np. Excel. Wprowadzanie i edycja danych w arkuszach kalkulacyjn

matematycznych, tekstowych. Wizualne metody prezentacji danych. Dodatki do obliczeń statystycznych, np. Solver.

P10-12: Praca z oprogramowaniem do tworzenia prezentacji multimedialnych, np. Power Point. Opracowanie prezentacji multimedialnej przy wykorzystaniu grafiki, tekstów, animacji. Tworzenie i edycja własnych szablonów w prezentacji. Sposoby udostępniania prezentacji i wyświetlania slajdów.

P13: Przedstawienie samodzielnie wykonanej prezentacji multimedialnej.

P14: Wykorzystanie edytorów szablonów. Tworzenie prostych grafik i animacji, broszur, ulotek, plakatów.

P15: Kolokwium zaliczeniowe. Propozycja ocen.

### Metody kształcenia

Wykład konwencjonalny. Ćwiczenia laboratoryjne: praca przy komputerze w laboratorium komputerowym.

# Efekty uczenia się i metody weryfikacji osiągania efektów uczenia się

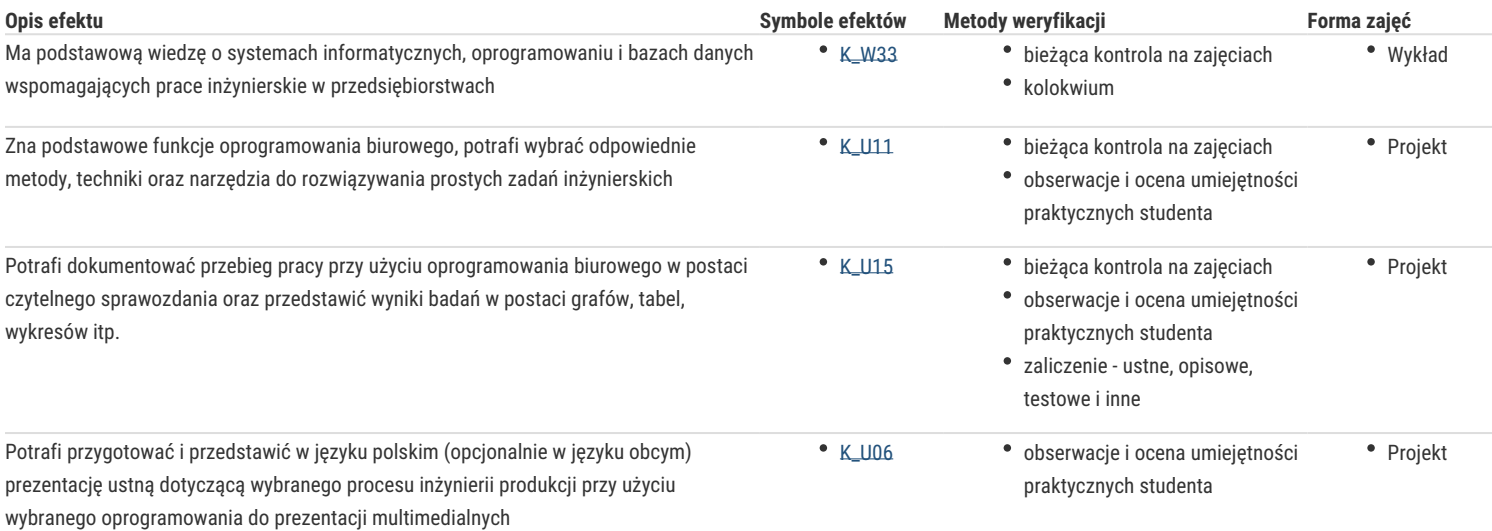

# Warunki zaliczenia

**Wykład:** prezentacja multimedialna. Uzyskanie oceny pozytywnej oznacza zdobycie min. 50% punktów.

**Projekt:** średnia arytmetyczna ocen cząstkowych uzyskanych za poszczególne zadania. Wpływ na ocenę ma obecność na zajęciach, aktywne uczestnictwo studenta, terminowe przygotowanie.

**Ocena końcowa:** Warunkiem zaliczenia przedmiotu jest otrzymanie oceny pozytywnej ze wszystkich jego form. Ocena końcowa jest średnią arytmetyczną ocen przyznanych za poszczególne formy zajęć.

## Literatura podstawowa

- 1. Lambert J. , Frye C.: Microsoft Office 2019. Krok po kroku, Warszawa 2019
- 2. Niksa-Rynkiewicz, T., Projektowanie wiedzy: relacyjne bazy danych, Wydawnictwo Politechniki Gdańskiej, Gdańsk, 2017
- 3. Przeździecki K., Sikorski W., Treichel W.: Technologie informacyjne dla studentów, WITKOM, Warszawa 2017
- 4. Alexander M., Kusleika D., Walkenbach J.: Excel 2019 PL Biblia, Helion Gliwice 2019

#### Literatura uzupełniająca

- 1. Kwaśniak N.: Internet od podstaw, Wydawnictwo Itstart, 2022
- 2. Sikorski W.: Podstawy technik informatycznych, Warszawa 2012

#### Uwagi

Zmodyfikowane przez dr inż. Małgorzata Śliwa (ostatnia modyfikacja: 02-03-2023 16:41)

Wygenerowano automatycznie z systemu SylabUZ